## **Протокол взаимодействия VPOS**

## **Версия 2.0.0.1**

Адрес шлюза - <https://my-loyalty.ru/vpos/virtualposservice.asmx>

WSDL описание шлюза VPOS. <https://my-loyalty.ru/vpos/virtualposservice.asmx?WSDL>

Последовательность выполнения операций.

- 1.1 Login (для авторизация в системе с использованием сертификата пользователя)
- 1.2 LoginWithOtp (авторизация в системе без сертификата активированного терминала с ключом. Для получения ключа необходимо разово пройти процедуру активации ActivateTerminal)
- 1.3 Idle (для поддержания активной сессии сервером необходимо периодически отправлять запрос "Idle", раз в 30-60 секунд)
- 2 CreateOperationContext создание новой операции
- 3. SetTrackData назначение номера карты
- 4. GetVirtualTerminals получение списка доступных терминалов
- 5. SetTerminal назначение номера терминала (кассы) под которым пойдет операция
- 6. Query запрос списка доступных операций под данной карте/терминалу
- 7. SetOperationParams настройка параметров операции
- 8. Execute выполнение операции

## **Активация терминала**

# **ActivateTerminal**

activationKey – ключ активации (содержание QR-Code полученного администратором в RCS-Retail)

**SOAP 1.1**

В следующем примере показаны запрос и ответ SOAP 1.1. Вместо элементов-заполнителей следует подставить фактические значения.

POST /vpos/virtualposservice.asmx HTTP/1.1 Host: my-loyalty.ru

Content-Type: text/xml; charset=utf-8 Content-Length: length SOAPAction: "http://tempuri.org/ActivateTerminal"

<?xml version="1.0" encoding="utf-8"?> <soap:Envelope xmlns:xsi="http://www.w3.org/2001/XMLSchema-instance" xmlns:xsd="http://www.w3.org/2001/XMLSchema" xmlns:soap="http://schemas.xmlsoap.org/soap/envelope/"> <soap:Body> <ActivateTerminal xmlns="http://tempuri.org/"> <activationKey>string</activationKey> </ActivateTerminal> </soap:Body> </soap:Envelope> HTTP/1.1 200 OK Content-Type: text/xml; charset=utf-8 Content-Length: length <?xml version="1.0" encoding="utf-8"?> <soap:Envelope xmlns:xsi="http://www.w3.org/2001/XMLSchema-instance" xmlns:xsd="http://www.w3.org/2001/XMLSchema" xmlns:soap="http://schemas.xmlsoap.org/soap/envelope/"> <soap:Body> <ActivateTerminalResponse xmlns="http://tempuri.org/"> <ActivateTerminalResult> <UserId>string</UserId> <Password>string</Password>

 <TransportKey>string</TransportKey> <SysId>string</SysId> <AcqId>decimal</AcqId> <TrmId>string</TrmId> </ActivateTerminalResult> </ActivateTerminalResponse> </soap:Body> </soap:Envelope>

## **SOAP 1.2**

В следующем примере показаны запрос и ответ SOAP 1,2. Вместо элементов-заполнителей следует подставить фактические значения.

POST /vpos/virtualposservice.asmx HTTP/1.1 Host: my-loyalty.ru Content-Type: application/soap+xml; charset=utf-8 Content-Length: length <?xml version="1.0" encoding="utf-8"?> <soap12:Envelope xmlns:xsi="http://www.w3.org/2001/XMLSchema-instance" xmlns:xsd="http://www.w3.org/2001/XMLSchema" xmlns:soap12="http://www.w3.org/2003/05/soapenvelope"> <soap12:Body> <ActivateTerminal xmlns="http://tempuri.org/"> <activationKey>string</activationKey> </ActivateTerminal> </soap12:Body> </soap12:Envelope> HTTP/1.1 200 OK Content-Type: application/soap+xml; charset=utf-8 Content-Length: length

<?xml version="1.0" encoding="utf-8"?>

<soap12:Envelope xmlns:xsi="http://www.w3.org/2001/XMLSchema-instance" xmlns:xsd="http://www.w3.org/2001/XMLSchema" xmlns:soap12="http://www.w3.org/2003/05/soapenvelope"> <soap12:Body> <ActivateTerminalResponse xmlns="http://tempuri.org/"> <ActivateTerminalResult> <UserId>string</UserId> <Password>string</Password> <TransportKey>string</TransportKey> <SysId>string</SysId> <AcqId>decimal</AcqId> <TrmId>string</TrmId> </ActivateTerminalResult> </ActivateTerminalResponse> </soap12:Body> </soap12:Envelope>

ActivateTerminal - запрос на активацию терминала. В запросе передается активационный ключ (содержимое прочитанного QR-кода). В ответе возвращаются постоянные аутентификационные параметры, которые необходимо сохранять на устройстве - имя пользователя и пароль, постоянный транспортный ключ. Для справочной информации возвращается идентификатор терминала, его можно отображать в визуальном интерфейсе терминала.

Пример запроса:

**<Envelope xmlns="http://www.w3.org/2003/05/soap-envelope">**

 **<Body>**

 **<ActivateTerminal xmlns="http://tempuri.org/">**

 **<activationKey>JFOJowmd9xx2x9x89w</activationKey>**

 **</ActivateTerminal>**

 **</Body>**

**</Envelope>**

Пример ответа:

**<TerminalLoginInfo xmlns:xsi="http://www.w3.org/2001/XMLSchema-instance" xmlns:xsd="http://www.w3.org/2001/XMLSchema"xmlns="http://tempuri.org/">**

**<UserId>ACQ.NBCARD.700555</UserId>**

**<Password>~|kA{[g\*hi8PaL\_u</Password>**

**<TransportKey>;Jl!{\*WbQ0j3ek>+YPRWnsElQ]Nf'Itt</TransportKey>**

**<SysId>NBCARD</SysId>**

**<AcqId>700555</AcqId>**

**<TrmId>153996</TrmId>**

**</TerminalLoginInfo>**

Важно! Активационный ключ является одноразовым и не может быть использован повторно. Однако, после активации терминала в течении 10 минут запрос на активацию будет проходить успешно и возвращать повторно сформированные постоянные аутентификационные данные терминала. Это необходимо для того, что бы избежать сбоев активации терминала в условиях нестабильного интернет-соединения.

Разработчикам терминального ПО в случае возникновения транспортных ошибок после отправки запроса ActivateTerminal рекомендуется повторять отправку запроса до получения однозначного ответа от сервера.

# **LoginWithOtp**

username – имя пользователя (возвращается при выполнении запроса ActivateTerminal)

password – пароль пользователя (возвращается при выполнении запроса ActivateTerminal)

otp – транспортный ключ ("TransportKey" возвращается при выполнении запроса ActivateTerminal)

### **SOAP 1.1**

В следующем примере показаны запрос и ответ SOAP 1.1. Вместо элементов-заполнителей следует подставить фактические значения.

POST /vpos/virtualposservice.asmx HTTP/1.1 Host: my-loyalty.ru Content-Type: text/xml; charset=utf-8 Content-Length: length SOAPAction: "http://tempuri.org/LoginWithOtp" <?xml version="1.0" encoding="utf-8"?> <soap:Envelope xmlns:xsi="http://www.w3.org/2001/XMLSchema-instance" xmlns:xsd="http://www.w3.org/2001/XMLSchema" xmlns:soap="http://schemas.xmlsoap.org/soap/envelope/"> <soap:Body> <LoginWithOtp xmlns="http://tempuri.org/"> <userName>string</userName> <password>string</password> <otp>string</otp> <clientVersion>string</clientVersion> </LoginWithOtp> </soap:Body> </soap:Envelope> HTTP/1.1 200 OK Content-Type: text/xml; charset=utf-8 Content-Length: length <?xml version="1.0" encoding="utf-8"?> <soap:Envelope xmlns:xsi="http://www.w3.org/2001/XMLSchema-instance" xmlns:xsd="http://www.w3.org/2001/XMLSchema" xmlns:soap="http://schemas.xmlsoap.org/soap/envelope/">

```
 <soap:Body>
```
<LoginWithOtpResponse xmlns="http://tempuri.org/">

<LoginWithOtpResult>

<SessionId>string</SessionId>

<UserName>string</UserName>

<IsTemp>string</IsTemp>

<ServerVersion>string</ServerVersion>

```
 <EMail>string</EMail>
    </LoginWithOtpResult>
   </LoginWithOtpResponse>
 </soap:Body>
</soap:Envelope>
```
В следующем примере показаны запрос и ответ SOAP 1,2. Вместо элементов-заполнителей следует подставить фактические значения.

POST /vpos/virtualposservice.asmx HTTP/1.1 Host: my-loyalty.ru Content-Type: application/soap+xml; charset=utf-8 Content-Length: length <?xml version="1.0" encoding="utf-8"?> <soap12:Envelope xmlns:xsi="http://www.w3.org/2001/XMLSchema-instance" xmlns:xsd="http://www.w3.org/2001/XMLSchema" xmlns:soap12="http://www.w3.org/2003/05/soapenvelope"> <soap12:Body> <LoginWithOtp xmlns="http://tempuri.org/"> <userName>string</userName> <password>string</password> <otp>string</otp> <clientVersion>string</clientVersion> </LoginWithOtp> </soap12:Body> </soap12:Envelope> HTTP/1.1 200 OK Content-Type: application/soap+xml; charset=utf-8 Content-Length: length <?xml version="1.0" encoding="utf-8"?> <soap12:Envelope xmlns:xsi="http://www.w3.org/2001/XMLSchema-instance" xmlns:xsd="http://www.w3.org/2001/XMLSchema" xmlns:soap12="http://www.w3.org/2003/05/soapenvelope"> <soap12:Body> <LoginWithOtpResponse xmlns="http://tempuri.org/"> <LoginWithOtpResult> <SessionId>string</SessionId> <UserName>string</UserName> <IsTemp>string</IsTemp> <ServerVersion>string</ServerVersion> <EMail>string</EMail> </LoginWithOtpResult> </LoginWithOtpResponse> </soap12:Body> </soap12:Envelope>

LoginWithOtp - вход в систему с использованием дополнительного фактора аутентификации. Для терминальных устройств в параметре otp передается транспортный ключ терминала, полученный в результате активации.

При использовании транспортного ключа вместо сертификата запрос на получение списка терминалов GetVirtualTerminals будет возвращать только одно устройство. То, на которое выписан ключ.

Пример запроса:

**<Envelope xmlns="http://schemas.xmlsoap.org/soap/envelope/">**

#### **<Body>**

 **<LoginWithOtp xmlns="http://tempuri.org/">**

 **<userName>ACQ.NBCARD.700555</userName>**

 **<password>~|kA{[g\*hi8PaL\_u</password>**

 **<otp>;Jl!{\*WbQ0j3ek>+YPRWnsElQ]Nf'Itt</otp>**

 **<clientVersion></clientVersion>**

 **</LoginWithOtp>**

 **</Body>**

**</Envelope>**

В ответе возвращается SessionId, который необходимо передавать в последующих запросах.

Для поддержания сессии активной необходимо вызывать запрос **Idle**.

## **Login**

```
Операция авторизации на сервере.
userName – логин пользователя привязанный к сертификату
password – пароль пользователя
clientVersion – не обязательный параметр. Версия клиентского ПО.
```
#### **SOAP 1.1**

The following is a sample SOAP 1.1 request and response. The placeholders shown need to be replaced with actual values.

```
POST /vpos/virtualposservice.asmx HTTP/1.1
Host: loyalty.rucard.net
Content-Type: text/xml; charset=utf-8
Content-Length: length
SOAPAction: "http://tempuri.org/Login"
```

```
<?xml version="1.0" encoding="utf-8"?>
<soap:Envelope xmlns:xsi="http://www.w3.org/2001/XMLSchema-instance" 
xmlns:xsd="http://www.w3.org/2001/XMLSchema" 
xmlns:soap="http://schemas.xmlsoap.org/soap/envelope/">
  <soap:Body>
   <Login xmlns="http://tempuri.org/">
    <userName>string</userName>
    <password>string</password>
    <clientVersion>string</clientVersion>
   </Login>
 </soap:Body>
</soap:Envelope>
HTTP/1.1 200 OK
Content-Type: text/xml; charset=utf-8
Content-Length: length
```
<?xml version="1.0" encoding="utf-8"?>

```
<soap:Envelope xmlns:xsi="http://www.w3.org/2001/XMLSchema-instance" 
xmlns:xsd="http://www.w3.org/2001/XMLSchema" 
xmlns:soap="http://schemas.xmlsoap.org/soap/envelope/">
  <soap:Body>
   <LoginResponse xmlns="http://tempuri.org/">
    <LoginResult>
     <SessionId>string</SessionId>
     <UserName>string</UserName>
     <IsTemp>string</IsTemp>
     <ServerVersion>string</ServerVersion>
     <EMail>string</EMail>
    </LoginResult>
   </LoginResponse>
  </soap:Body>
</soap:Envelope>
```
The following is a sample SOAP 1.2 request and response. The placeholders shown need to be replaced with actual values.

```
POST /vpos/virtualposservice.asmx HTTP/1.1
Host: loyalty.rucard.net
Content-Type: application/soap+xml; charset=utf-8
Content-Length: length
<?xml version="1.0" encoding="utf-8"?>
<soap12:Envelope xmlns:xsi="http://www.w3.org/2001/XMLSchema-instance" 
xmlns:xsd="http://www.w3.org/2001/XMLSchema" xmlns:soap12="http://www.w3.org/2003/05/soap-
envelope">
  <soap12:Body>
   <Login xmlns="http://tempuri.org/">
    <userName>string</userName>
    <password>string</password>
    <clientVersion>string</clientVersion>
   </Login>
  </soap12:Body>
</soap12:Envelope>
HTTP/1.1 200 OK
Content-Type: application/soap+xml; charset=utf-8
Content-Length: length
<?xml version="1.0" encoding="utf-8"?>
<soap12:Envelope xmlns:xsi="http://www.w3.org/2001/XMLSchema-instance" 
xmlns:xsd="http://www.w3.org/2001/XMLSchema" xmlns:soap12="http://www.w3.org/2003/05/soap-
envelope">
  <soap12:Body>
   <LoginResponse xmlns="http://tempuri.org/">
    <LoginResult>
     <SessionId>string</SessionId>
     <UserName>string</UserName>
     <IsTemp>string</IsTemp>
     <ServerVersion>string</ServerVersion>
     <EMail>string</EMail>
    </LoginResult>
   </LoginResponse>
  </soap12:Body>
</soap12:Envelope>
```
#### Для поддержания сессии активной необходимо вызывать запрос **Idle**.

Пример запроса:

**<Envelope xmlns="http://schemas.xmlsoap.org/soap/envelope/"> <Body> <Login xmlns="http://tempuri.org/"> <userName>EFTEST</userName> <password>123456</password> <clientVersion></clientVersion> </Login> </Body> </Envelope>**

## **Idle**

sessionId - ID сессии полученный при входе в систему

#### **SOAP 1.1**

В следующем примере показаны запрос и ответ SOAP 1.1. Вместо элементов-заполнителей следует подставить фактические значения.

POST /vpos/virtualposservice.asmx HTTP/1.1 Host: my-loyalty.ru Content-Type: text/xml; charset=utf-8 Content-Length: length SOAPAction: "http://tempuri.org/Idle"

<?xml version="1.0" encoding="utf-8"?> <soap:Envelope xmlns:xsi="http://www.w3.org/2001/XMLSchema-instance" xmlns:xsd="http://www.w3.org/2001/XMLSchema" xmlns:soap="http://schemas.xmlsoap.org/soap/envelope/"> <soap:Body> <Idle xmlns="http://tempuri.org/"> <sessionId>string</sessionId> </Idle> </soap:Body> </soap:Envelope> HTTP/1.1 200 OK Content-Type: text/xml; charset=utf-8 Content-Length: length <?xml version="1.0" encoding="utf-8"?>

```
<soap:Envelope xmlns:xsi="http://www.w3.org/2001/XMLSchema-instance" 
xmlns:xsd="http://www.w3.org/2001/XMLSchema" 
xmlns:soap="http://schemas.xmlsoap.org/soap/envelope/">
  <soap:Body>
   <IdleResponse xmlns="http://tempuri.org/" />
  </soap:Body>
</soap:Envelope>
```
### **SOAP 1.2**

В следующем примере показаны запрос и ответ SOAP 1,2. Вместо элементов-заполнителей следует подставить фактические значения.

```
POST /vpos/virtualposservice.asmx HTTP/1.1
Host: my-loyalty.ru
Content-Type: application/soap+xml; charset=utf-8
Content-Length: length
```

```
<?xml version="1.0" encoding="utf-8"?>
<soap12:Envelope xmlns:xsi="http://www.w3.org/2001/XMLSchema-instance" 
xmlns:xsd="http://www.w3.org/2001/XMLSchema" xmlns:soap12="http://www.w3.org/2003/05/soap-
envelope">
 <soap12:Body>
```
 <Idle xmlns="http://tempuri.org/"> <sessionId>string</sessionId> </Idle> </soap12:Body> </soap12:Envelope> HTTP/1.1 200 OK Content-Type: application/soap+xml; charset=utf-8 Content-Length: length

```
<?xml version="1.0" encoding="utf-8"?>
<soap12:Envelope xmlns:xsi="http://www.w3.org/2001/XMLSchema-instance" 
xmlns:xsd="http://www.w3.org/2001/XMLSchema" xmlns:soap12="http://www.w3.org/2003/05/soap-
envelope">
 <soap12:Body>
   <IdleResponse xmlns="http://tempuri.org/" />
  </soap12:Body>
</soap12:Envelope>
```
Пример запроса:

**<Envelope xmlns="http://www.w3.org/2003/05/soap-envelope">**

 **<Body>**

 **<Idle xmlns="http://tempuri.org/">**

 **<sessionId>71390@ef42002d-cd3e-439e-9a6e-d03f420291d9</sessionId>**

 **</Idle>**

 **</Body>**

**</Envelope>**

## **CreateOperationContext**

Создание новой операции.

sessionId – ID сессии полученный при входе в систему

**SOAP 1.1**

The following is a sample SOAP 1.1 request and response. The placeholders shown need to be replaced with actual values.

```
POST /vpos/virtualposservice.asmx HTTP/1.1
Host: loyalty.rucard.net
Content-Type: text/xml; charset=utf-8
Content-Length: length
SOAPAction: "http://tempuri.org/CreateOperationContext"
<?xml version="1.0" encoding="utf-8"?>
<soap:Envelope xmlns:xsi="http://www.w3.org/2001/XMLSchema-instance" 
xmlns:xsd="http://www.w3.org/2001/XMLSchema" 
xmlns:soap="http://schemas.xmlsoap.org/soap/envelope/">
  <soap:Body>
   <CreateOperationContext xmlns="http://tempuri.org/">
   <sessionId>string</sessionId>
   </CreateOperationContext>
  </soap:Body>
</soap:Envelope>
HTTP/1.1 200 OK
Content-Type: text/xml; charset=utf-8
```
### Content-Length: length

```
<?xml version="1.0" encoding="utf-8"?>
<soap:Envelope xmlns:xsi="http://www.w3.org/2001/XMLSchema-instance" 
xmlns:xsd="http://www.w3.org/2001/XMLSchema" 
xmlns:soap="http://schemas.xmlsoap.org/soap/envelope/">
  <soap:Body>
   <CreateOperationContextResponse xmlns="http://tempuri.org/" />
  </soap:Body>
</soap:Envelope>
```
### **SOAP 1.2**

The following is a sample SOAP 1.2 request and response. The placeholders shown need to be replaced with actual values.

```
POST /vpos/virtualposservice.asmx HTTP/1.1
Host: loyalty.rucard.net
Content-Type: application/soap+xml; charset=utf-8
Content-Length: length
<?xml version="1.0" encoding="utf-8"?>
<soap12:Envelope xmlns:xsi="http://www.w3.org/2001/XMLSchema-instance" 
xmlns:xsd="http://www.w3.org/2001/XMLSchema" xmlns:soap12="http://www.w3.org/2003/05/soap-
envelope">
  <soap12:Body>
   <CreateOperationContext xmlns="http://tempuri.org/">
   <sessionId>string</sessionId>
   </CreateOperationContext>
 </soap12:Body>
</soap12:Envelope>
HTTP/1.1 200 OK
Content-Type: application/soap+xml; charset=utf-8
Content-Length: length
<?xml version="1.0" encoding="utf-8"?>
<soap12:Envelope xmlns:xsi="http://www.w3.org/2001/XMLSchema-instance" 
xmlns:xsd="http://www.w3.org/2001/XMLSchema" xmlns:soap12="http://www.w3.org/2003/05/soap-
envelope">
  <soap12:Body>
   <CreateOperationContextResponse xmlns="http://tempuri.org/" />
  </soap12:Body>
</soap12:Envelope>
Пример запроса:
```

```
<Envelope xmlns="http://schemas.xmlsoap.org/soap/envelope/">
   <Body>
     <CreateOperationContext xmlns="http://tempuri.org/">
          <SessionId>71390@ef42002d-cd3e-439e-9a6e-d03f420291d9</SessionId>
     </CreateOperationContext>
   </Body>
</Envelope>
```
## **SetTrackData**

Назначение номера карты

sessionId – ID сессии полученный при входе в систему trackData – номер карты или трек карты

#### **SOAP 1.1**

The following is a sample SOAP 1.1 request and response. The placeholders shown need to be replaced with actual values.

POST /vpos/virtualposservice.asmx HTTP/1.1 Host: loyalty.rucard.net Content-Type: text/xml; charset=utf-8 Content-Length: length SOAPAction: "http://tempuri.org/SetTrackData"

<?xml version="1.0" encoding="utf-8"?> <soap:Envelope xmlns:xsi="http://www.w3.org/2001/XMLSchema-instance" xmlns:xsd="http://www.w3.org/2001/XMLSchema" xmlns:soap="http://schemas.xmlsoap.org/soap/envelope/"> <soap:Body> <SetTrackData xmlns="http://tempuri.org/"> <sessionId>string</sessionId> <trackData>string</trackData> </SetTrackData> </soap:Body> </soap:Envelope> HTTP/1.1 200 OK Content-Type: text/xml; charset=utf-8 Content-Length: length <?xml version="1.0" encoding="utf-8"?> <soap:Envelope xmlns:xsi="http://www.w3.org/2001/XMLSchema-instance" xmlns:xsd="http://www.w3.org/2001/XMLSchema"

xmlns:soap="http://schemas.xmlsoap.org/soap/envelope/"> <soap:Body> <SetTrackDataResponse xmlns="http://tempuri.org/" /> </soap:Body>

</soap:Envelope>

## **SOAP 1.2**

The following is a sample SOAP 1.2 request and response. The placeholders shown need to be replaced with actual values.

POST /vpos/virtualposservice.asmx HTTP/1.1 Host: loyalty.rucard.net Content-Type: application/soap+xml; charset=utf-8 Content-Length: length

```
<?xml version="1.0" encoding="utf-8"?>
<soap12:Envelope xmlns:xsi="http://www.w3.org/2001/XMLSchema-instance" 
xmlns:xsd="http://www.w3.org/2001/XMLSchema" xmlns:soap12="http://www.w3.org/2003/05/soap-
envelope">
  <soap12:Body>
   <SetTrackData xmlns="http://tempuri.org/">
   <sessionId>string</sessionId>
   <trackData>string</trackData>
   </SetTrackData>
 </soap12:Body>
</soap12:Envelope>
HTTP/1.1 200 OK
Content-Type: application/soap+xml; charset=utf-8
Content-Length: length
<?xml version="1.0" encoding="utf-8"?>
<soap12:Envelope xmlns:xsi="http://www.w3.org/2001/XMLSchema-instance" 
xmlns:xsd="http://www.w3.org/2001/XMLSchema" xmlns:soap12="http://www.w3.org/2003/05/soap-
envelope">
 <soap12:Body>
   <SetTrackDataResponse xmlns="http://tempuri.org/" />
  </soap12:Body>
</soap12:Envelope>
```
Пример запроса:

```
<Envelope xmlns="http://schemas.xmlsoap.org/soap/envelope/">
   <Body>
     <SetTrackData xmlns="http://tempuri.org/">
          <SessionId>71390@ef42002d-cd3e-439e-9a6e-d03f420291d9</SessionId>
       <trackData>6050100080000003038</trackData>
     </SetTrackData>
   </Body>
</Envelope>
```
## **GetVirtualTerminals**

sessionId – ID сессии полученный при входе в систему

#### **SOAP 1.1**

В следующем примере показаны запрос и ответ SOAP 1.1. Вместо элементов-заполнителей следует подставить фактические значения.

```
POST /vpos/virtualposservice.asmx HTTP/1.1
Host: my-loyalty.ru
Content-Type: text/xml; charset=utf-8
Content-Length: length
SOAPAction: "http://tempuri.org/GetVirtualTerminals"
<?xml version="1.0" encoding="utf-8"?>
<soap:Envelope xmlns:xsi="http://www.w3.org/2001/XMLSchema-instance" 
xmlns:xsd="http://www.w3.org/2001/XMLSchema" 
xmlns:soap="http://schemas.xmlsoap.org/soap/envelope/">
   <soap:Body>
     <GetVirtualTerminals xmlns="http://tempuri.org/">
       <sessionId>string</sessionId>
     </GetVirtualTerminals>
   </soap:Body>
</soap:Envelope>
HTTP/1.1 200 OK
Content-Type: text/xml; charset=utf-8
Content-Length: length
<?xml version="1.0" encoding="utf-8"?>
<soap:Envelope xmlns:xsi="http://www.w3.org/2001/XMLSchema-instance" 
xmlns:xsd="http://www.w3.org/2001/XMLSchema" 
xmlns:soap="http://schemas.xmlsoap.org/soap/envelope/">
   <soap:Body>
     <GetVirtualTerminalsResponse xmlns="http://tempuri.org/">
       <GetVirtualTerminalsResult>
         <VTerminal>
           <Acq_Member_Id>decimal</Acq_Member_Id>
           <Sys_Id>string</Sys_Id>
           <Acq_Id>decimal</Acq_Id>
           <Acq_Name>string</Acq_Name>
           <Trm_Id>string</Trm_Id>
           <Caid_Name>string</Caid_Name>
           <Address>string</Address>
         </VTerminal>
         <VTerminal>
           <Acq_Member_Id>decimal</Acq_Member_Id>
```

```
 <Sys_Id>string</Sys_Id>
           <Acq_Id>decimal</Acq_Id>
           <Acq_Name>string</Acq_Name>
           <Trm_Id>string</Trm_Id>
           <Caid_Name>string</Caid_Name>
           <Address>string</Address>
         </VTerminal>
       </GetVirtualTerminalsResult>
     </GetVirtualTerminalsResponse>
   </soap:Body>
</soap:Envelope>
```
В следующем примере показаны запрос и ответ SOAP 1,2. Вместо элементов-заполнителей следует подставить фактические значения.

```
POST /vpos/virtualposservice.asmx HTTP/1.1
Host: my-loyalty.ru
Content-Type: application/soap+xml; charset=utf-8
Content-Length: length
<?xml version="1.0" encoding="utf-8"?>
<soap12:Envelope xmlns:xsi="http://www.w3.org/2001/XMLSchema-instance" 
xmlns:xsd="http://www.w3.org/2001/XMLSchema" 
xmlns:soap12="http://www.w3.org/2003/05/soap-envelope">
   <soap12:Body>
     <GetVirtualTerminals xmlns="http://tempuri.org/">
       <sessionId>string</sessionId>
     </GetVirtualTerminals>
   </soap12:Body>
</soap12:Envelope>
HTTP/1.1 200 OK
Content-Type: application/soap+xml; charset=utf-8
Content-Length: length
<?xml version="1.0" encoding="utf-8"?>
<soap12:Envelope xmlns:xsi="http://www.w3.org/2001/XMLSchema-instance" 
xmlns:xsd="http://www.w3.org/2001/XMLSchema" 
xmlns:soap12="http://www.w3.org/2003/05/soap-envelope">
   <soap12:Body>
     <GetVirtualTerminalsResponse xmlns="http://tempuri.org/">
       <GetVirtualTerminalsResult>
         <VTerminal>
           <Acq_Member_Id>decimal</Acq_Member_Id>
           <Sys_Id>string</Sys_Id>
           <Acq_Id>decimal</Acq_Id>
           <Acq_Name>string</Acq_Name>
           <Trm_Id>string</Trm_Id>
           <Caid_Name>string</Caid_Name>
           <Address>string</Address>
         </VTerminal>
         <VTerminal>
           <Acq_Member_Id>decimal</Acq_Member_Id>
           <Sys_Id>string</Sys_Id>
           <Acq_Id>decimal</Acq_Id>
           <Acq_Name>string</Acq_Name>
           <Trm_Id>string</Trm_Id>
           <Caid_Name>string</Caid_Name>
           <Address>string</Address>
         </VTerminal>
       </GetVirtualTerminalsResult>
     </GetVirtualTerminalsResponse>
   </soap12:Body>
```
Пример запроса:

```
<Envelope xmlns="http://schemas.xmlsoap.org/soap/envelope/">
   <Body>
     <GetVirtualTerminals xmlns="http://tempuri.org/">
          <SessionId>71390@ef42002d-cd3e-439e-9a6e-d03f420291d9</SessionId>
     </GetVirtualTerminals>
   </Body>
</Envelope>
```
## **SetTerminal**

Назначение номера устройства для выполнения запроса

sessionId – ID сессии полученный при входе в систему sysId – Идентификатор платежной системы. Зависит от карточного продукта. acqId – номер эквайера trmId – номер терминала

### **SOAP 1.1**

The following is a sample SOAP 1.1 request and response. The placeholders shown need to be replaced with actual values.

POST /vpos/virtualposservice.asmx HTTP/1.1 Host: loyalty.rucard.net Content-Type: text/xml; charset=utf-8 Content-Length: length SOAPAction: "http://tempuri.org/SetTerminal"

```
<?xml version="1.0" encoding="utf-8"?>
<soap:Envelope xmlns:xsi="http://www.w3.org/2001/XMLSchema-instance" 
xmlns:xsd="http://www.w3.org/2001/XMLSchema" 
xmlns:soap="http://schemas.xmlsoap.org/soap/envelope/">
  <soap:Body>
   <SetTerminal xmlns="http://tempuri.org/">
   <sessionId>string</sessionId>
   <svsId>string</svsId>
    <acqId>decimal</acqId>
    <trmId>string</trmId>
   </SetTerminal>
  </soap:Body>
</soap:Envelope>
HTTP/1.1 200 OK
Content-Type: text/xml; charset=utf-8
Content-Length: length
<?xml version="1.0" encoding="utf-8"?>
<soap:Envelope xmlns:xsi="http://www.w3.org/2001/XMLSchema-instance" 
xmlns:xsd="http://www.w3.org/2001/XMLSchema"
```
xmlns:soap="http://schemas.xmlsoap.org/soap/envelope/">

<soap:Body>

```
 <SetTerminalResponse xmlns="http://tempuri.org/" />
 </soap:Body>
</soap:Envelope>
```
### **SOAP 1.2**

The following is a sample SOAP 1.2 request and response. The placeholders shown need to be replaced with actual values.

```
POST /vpos/virtualposservice.asmx HTTP/1.1
```
Host: loyalty.rucard.net Content-Type: application/soap+xml; charset=utf-8 Content-Length: length

```
<?xml version="1.0" encoding="utf-8"?>
<soap12:Envelope xmlns:xsi="http://www.w3.org/2001/XMLSchema-instance" 
xmlns:xsd="http://www.w3.org/2001/XMLSchema" xmlns:soap12="http://www.w3.org/2003/05/soap-
envelope">
  <soap12:Body>
   <SetTerminal xmlns="http://tempuri.org/">
   <sessionId>string</sessionId>
    <sysId>string</sysId>
    <acqId>decimal</acqId>
    <trmId>string</trmId>
   </SetTerminal>
 </soap12:Body>
</soap12:Envelope>
HTTP/1.1 200 OK
Content-Type: application/soap+xml; charset=utf-8
Content-Length: length
<?xml version="1.0" encoding="utf-8"?>
<soap12:Envelope xmlns:xsi="http://www.w3.org/2001/XMLSchema-instance" 
xmlns:xsd="http://www.w3.org/2001/XMLSchema" xmlns:soap12="http://www.w3.org/2003/05/soap-
envelope">
 <soap12:Body>
   <SetTerminalResponse xmlns="http://tempuri.org/" />
```
</soap12:Envelope>

</soap12:Body>

Пример запроса:

```
<Envelope xmlns="http://www.w3.org/2003/05/soap-envelope">
   <Body>
     <SetTerminal xmlns="http://tempuri.org/">
         <SessionId>71390@ef42002d-cd3e-439e-9a6e-d03f420291d9</SessionId>
       <sysId>L</sysId>
       <acqId>700467</acqId>
       <trmId>137</trmId>
     </SetTerminal>
   </Body>
</Envelope>
```
## **Query**

Запрос на проведение операции. Возвращает список доступных операций для пользователя сессии.

sessionId – ID сессии полученный при входе в систему

### **SOAP 1.1**

The following is a sample SOAP 1.1 request and response. The placeholders shown need to be replaced with actual values.

```
POST /vpos/virtualposservice.asmx HTTP/1.1
Host: loyalty.rucard.net
Content-Type: text/xml; charset=utf-8
Content-Length: length
SOAPAction: "http://tempuri.org/Query"
```

```
<?xml version="1.0" encoding="utf-8"?>
```
<soap:Envelope xmlns:xsi="http://www.w3.org/2001/XMLSchema-instance" xmlns:xsd="http://www.w3.org/2001/XMLSchema" xmlns:soap="http://schemas.xmlsoap.org/soap/envelope/"> <soap:Body> <Query xmlns="http://tempuri.org/"> <sessionId>string</sessionId> </Query> </soap:Body> </soap:Envelope> HTTP/1.1 200 OK Content-Type: text/xml; charset=utf-8 Content-Length: length <?xml version="1.0" encoding="utf-8"?> <soap:Envelope xmlns:xsi="http://www.w3.org/2001/XMLSchema-instance" xmlns:xsd="http://www.w3.org/2001/XMLSchema" xmlns:soap="http://schemas.xmlsoap.org/soap/envelope/"> <soap:Body> <QueryResponse xmlns="http://tempuri.org/"> <QueryResult> <TrackData>string</TrackData> <NCard>string</NCard> <CardType>Bonus or Discount or Gift or Rucard</CardType> <Terminal> <Acq\_Member\_Id>decimal</Acq\_Member\_Id> <Sys\_Id>string</Sys\_Id> <Acq\_Id>decimal</Acq\_Id> <Acq\_Name>string</Acq\_Name> <Trm\_Id>string</Trm\_Id> <Caid\_Name>string</Caid\_Name> <Address>string</Address> </Terminal> <Operations> <OperationType> <OperType>string</OperType> <Description>string</Description> <HotKey>string</HotKey> </OperationType> <OperationType> <OperType>string</OperType> <Description>string</Description> <HotKey>string</HotKey> </OperationType> </Operations> <Operation> <OperType>string</OperType> <Description>string</Description> <HotKey>string</HotKey> </Operation> <STAN>string</STAN> <AuthCode>string</AuthCode> <Amount>decimal</Amount> <CurrCode>string</CurrCode> <DateOper>dateTime</DateOper> <ErrorText>string</ErrorText> <ReceiptUri>string</ReceiptUri> <QueryValuesString>string</QueryValuesString> <OperationValuesString>string</OperationValuesString> </QueryResult> </QueryResponse> </soap:Body> </soap:Envelope>

The following is a sample SOAP 1.2 request and response. The placeholders shown need to be replaced with actual values.

POST /vpos/virtualposservice.asmx HTTP/1.1 Host: loyalty.rucard.net Content-Type: application/soap+xml; charset=utf-8 Content-Length: length <?xml version="1.0" encoding="utf-8"?> <soap12:Envelope xmlns:xsi="http://www.w3.org/2001/XMLSchema-instance" xmlns:xsd="http://www.w3.org/2001/XMLSchema" xmlns:soap12="http://www.w3.org/2003/05/soapenvelope"> <soap12:Body> <Query xmlns="http://tempuri.org/"> <sessionId>string</sessionId> </Query> </soap12:Body> </soap12:Envelope> HTTP/1.1 200 OK Content-Type: application/soap+xml; charset=utf-8 Content-Length: length <?xml version="1.0" encoding="utf-8"?> <soap12:Envelope xmlns:xsi="http://www.w3.org/2001/XMLSchema-instance" xmlns:xsd="http://www.w3.org/2001/XMLSchema" xmlns:soap12="http://www.w3.org/2003/05/soapenvelope"> <soap12:Body> <QueryResponse xmlns="http://tempuri.org/"> <QueryResult> <TrackData>string</TrackData> <NCard>string</NCard> <CardType>Bonus or Discount or Gift or Rucard</CardType> <Terminal> <Acq\_Member\_Id>decimal</Acq\_Member\_Id> <Sys\_Id>string</Sys\_Id> <Acq\_Id>decimal</Acq\_Id> <Acq\_Name>string</Acq\_Name> <Trm\_Id>string</Trm\_Id> <Caid\_Name>string</Caid\_Name> <Address>string</Address> </Terminal> <Operations> <OperationType> <OperType>string</OperType> <Description>string</Description> <HotKey>string</HotKey> </OperationType> <OperationType> <OperType>string</OperType> <Description>string</Description> <HotKey>string</HotKey> </OperationType> </Operations> <Operation> <OperType>string</OperType> <Description>string</Description> <HotKey>string</HotKey> </Operation> <STAN>string</STAN> <AuthCode>string</AuthCode> <Amount>decimal</Amount> <CurrCode>string</CurrCode>

 <DateOper>dateTime</DateOper> <ErrorText>string</ErrorText> <ReceiptUri>string</ReceiptUri> <QueryValuesString>string</QueryValuesString> <OperationValuesString>string</OperationValuesString> </QueryResult> </QueryResponse> </soap12:Body> </soap12:Envelope>

Пример запроса:

```
<Envelope xmlns="http://schemas.xmlsoap.org/soap/envelope/">
   <Body>
     <Query xmlns="http://tempuri.org/">
  <SessionId>71390@ef42002d-cd3e-439e-9a6e-d03f420291d9</SessionId>
     </Query>
   </Body>
</Envelope>
```
## **SetOperationParams**

Назначения параметров операции

```
sessionId – ID сессии полученный при входе в систему
operType – Тип операции. Принимаемые значения (трехбуквенный код):
```
LIM, "Запрос остатка" SAL, "Учет покупки" DEP, "Пополнение" PAY, "Оплата" CAN, "Отмена" RET, "Возврат"

amount – сумма операции в рублях, разделитель копеек "." currCode – Код валюты. 810 – рубли, 500 - бонусы

#### **SOAP 1.1**

The following is a sample SOAP 1.1 request and response. The placeholders shown need to be replaced with actual values.

POST /vpos/virtualposservice.asmx HTTP/1.1 Host: loyalty.rucard.net Content-Type: text/xml; charset=utf-8 Content-Length: length SOAPAction: "http://tempuri.org/SetOperationParams" <?xml version="1.0" encoding="utf-8"?> <soap:Envelope xmlns:xsi="http://www.w3.org/2001/XMLSchema-instance" xmlns:xsd="http://www.w3.org/2001/XMLSchema" xmlns:soap="http://schemas.xmlsoap.org/soap/envelope/"> <soap:Body> <SetOperationParams xmlns="http://tempuri.org/"> <sessionId>string</sessionId> <operType>string</operType> <amount>decimal</amount> <currCode>string</currCode> </SetOperationParams> </soap:Body>

</soap:Envelope> HTTP/1.1 200 OK Content-Type: text/xml; charset=utf-8 Content-Length: length

<?xml version="1.0" encoding="utf-8"?> <soap:Envelope xmlns:xsi="http://www.w3.org/2001/XMLSchema-instance" xmlns:xsd="http://www.w3.org/2001/XMLSchema" xmlns:soap="http://schemas.xmlsoap.org/soap/envelope/"> <soap:Body> <SetOperationParamsResponse xmlns="http://tempuri.org/" /> </soap:Body> </soap:Envelope>

## **SOAP 1.2**

The following is a sample SOAP 1.2 request and response. The placeholders shown need to be replaced with actual values.

POST /vpos/virtualposservice.asmx HTTP/1.1 Host: loyalty.rucard.net Content-Type: application/soap+xml; charset=utf-8 Content-Length: length

<?xml version="1.0" encoding="utf-8"?> <soap12:Envelope xmlns:xsi="http://www.w3.org/2001/XMLSchema-instance" xmlns:xsd="http://www.w3.org/2001/XMLSchema" xmlns:soap12="http://www.w3.org/2003/05/soapenvelope"> <soap12:Body> <SetOperationParams xmlns="http://tempuri.org/"> <sessionId>string</sessionId> <operType>string</operType> <amount>decimal</amount> <currCode>string</currCode> </SetOperationParams> </soap12:Body> </soap12:Envelope> HTTP/1.1 200 OK Content-Type: application/soap+xml; charset=utf-8 Content-Length: length <?xml version="1.0" encoding="utf-8"?> <soap12:Envelope xmlns:xsi="http://www.w3.org/2001/XMLSchema-instance" xmlns:xsd="http://www.w3.org/2001/XMLSchema" xmlns:soap12="http://www.w3.org/2003/05/soap-

envelope"> <soap12:Body> <SetOperationParamsResponse xmlns="http://tempuri.org/" /> </soap12:Body> </soap12:Envelope>

Пример запроса:

```
<Envelope xmlns="http://schemas.xmlsoap.org/soap/envelope/">
  <Body>
     <SetOperationParams xmlns="http://tempuri.org/">Klokkerholm 3451011
       <operType>LIM</operType>
       <amount>0</amount>
       <currCode>500</currCode>
     </SetOperationParams>
  </Body>
</Envelope>
```
Пример запроса:

```
<Envelope xmlns="http://schemas.xmlsoap.org/soap/envelope/">
   <Body>
     <SetOperationParams xmlns="http://tempuri.org/">
        <SessionId>71390@ef42002d-cd3e-439e-9a6e-d03f420291d9</SessionId>
       <operType>PAY</operType>
       <amount>150</amount>
       <currCode>810</currCode>
     </SetOperationParams>
   </Body>
</Envelope>
Пример запроса:
<Envelope xmlns="http://schemas.xmlsoap.org/soap/envelope/">
```

```
 <Body>
     <SetOperationParams xmlns="http://tempuri.org/">
       <SessionId>71390@ef42002d-cd3e-439e-9a6e-d03f420291d9</SessionId>
       <operType>RET</operType>
       <amount>150</amount>
       <currCode>810</currCode>
     </SetOperationParams>
  </Body>
</Envelope>
```
Внимание! При выполнении операции возврат следующим шагом необходимо идентифицировать оригинальную операцию. Для этого необходимо вызвать метод **SetOriginalOperation**

# **SetOriginalOperation**

sessionId – ID сессии полученный при входе в систему stan – номер операции (берется из основной операции по которой выполняется возврат. Вводится кассиром с оригинального чека) dateOper – дата оригинальной операции по которой осуществляется возврат

### **SOAP 1.1**

В следующем примере показаны запрос и ответ SOAP 1.1. Вместо элементов-заполнителей следует подставить фактические значения.

```
POST /vpos/virtualposservice.asmx HTTP/1.1
Host: my-loyalty.ru
Content-Type: text/xml; charset=utf-8
Content-Length: length
SOAPAction: "http://tempuri.org/SetOriginalOperation"
<?xml version="1.0" encoding="utf-8"?>
<soap:Envelope xmlns:xsi="http://www.w3.org/2001/XMLSchema-instance" 
xmlns:xsd="http://www.w3.org/2001/XMLSchema" 
xmlns:soap="http://schemas.xmlsoap.org/soap/envelope/">
   <soap:Body>
     <SetOriginalOperation xmlns="http://tempuri.org/">
       <sessionId>string</sessionId>
      <stan>string</stan>
       <dateOper>dateTime</dateOper>
     </SetOriginalOperation>
```

```
 </soap:Body>
</soap:Envelope>
HTTP/1.1 200 OK
Content-Type: text/xml; charset=utf-8
Content-Length: length
<?xml version="1.0" encoding="utf-8"?>
<soap:Envelope xmlns:xsi="http://www.w3.org/2001/XMLSchema-instance" 
xmlns:xsd="http://www.w3.org/2001/XMLSchema" 
xmlns:soap="http://schemas.xmlsoap.org/soap/envelope/">
   <soap:Body>
     <SetOriginalOperationResponse xmlns="http://tempuri.org/" />
   </soap:Body>
</soap:Envelope>
```
В следующем примере показаны запрос и ответ SOAP 1,2. Вместо элементов-заполнителей следует подставить фактические значения.

```
POST /vpos/virtualposservice.asmx HTTP/1.1
Host: my-loyalty.ru
Content-Type: application/soap+xml; charset=utf-8
Content-Length: length
<?xml version="1.0" encoding="utf-8"?>
<soap12:Envelope xmlns:xsi="http://www.w3.org/2001/XMLSchema-instance" 
xmlns:xsd="http://www.w3.org/2001/XMLSchema" 
xmlns:soap12="http://www.w3.org/2003/05/soap-envelope">
   <soap12:Body>
     <SetOriginalOperation xmlns="http://tempuri.org/">
       <sessionId>string</sessionId>
      <stan>string</stan>
       <dateOper>dateTime</dateOper>
     </SetOriginalOperation>
   </soap12:Body>
</soap12:Envelope>
HTTP/1.1 200 OK
Content-Type: application/soap+xml; charset=utf-8
Content-Length: length
<?xml version="1.0" encoding="utf-8"?>
<soap12:Envelope xmlns:xsi="http://www.w3.org/2001/XMLSchema-instance" 
xmlns:xsd="http://www.w3.org/2001/XMLSchema" 
xmlns:soap12="http://www.w3.org/2003/05/soap-envelope">
   <soap12:Body>
     <SetOriginalOperationResponse xmlns="http://tempuri.org/" />
  \langle/soap12:Body>
</soap12:Envelope>
```
#### Пример запроса:

```
<Envelope xmlns="http://www.w3.org/2003/05/soap-envelope">
   <Body>
     <SetOriginalOperation xmlns="http://tempuri.org/">
       <SessionId>71390@ef42002d-cd3e-439e-9a6e-d03f420291d9</SessionId>
       <stan>179493</stan>
       <dateOper>2017-05-11T09:42:50.09</dateOper>
     </SetOriginalOperation>
   </Body>
</Envelope>
```
Пример ответа:

**<?xml version="1.0" encoding="utf-8"?> <soap:Envelope xmlns:soap="http://schemas.xmlsoap.org/soap/envelope/" xmlns:xsi="http://www.w3.org/2001/XMLSchema-instance" xmlns:xsd="http://www.w3.org/2001/XMLSchema"> <soap:Body> <FindOriginalOperationResponse xmlns="http://tempuri.org/"> <FindOriginalOperationResult> <NCard>\*\*\*\*\*\*\*\*\*\*\*\*\*\*\*3038</NCard> <Terminal> <Acq\_Member\_Id>510456</Acq\_Member\_Id> <Sys\_Id>L</Sys\_Id> <Acq\_Id>700467</Acq\_Id> <Acq\_Name>РУКАРД ПРЕЗЕНТАЦИЯ</Acq\_Name> <Trm\_Id>137</Trm\_Id> <Caid\_Name>РУКАРД ПРЕЗЕНТАЦИЯ (Москва)</Caid\_Name> <Address>Москва Электрический переулок</Address> </Terminal> <DateOper>2017-05-11T09:42:50</DateOper> <STAN>179493</STAN> <OperationType> <OperType>PAY</OperType> <Description>Оплата</Description> <HotKey>4</HotKey> </OperationType> <Amount>150</Amount> <CurrCode>810</CurrCode> <OperationValuesString>TRM\_ADDR=Москва Электрический переулок CTYPE\_NAME=ПС без номинала многократная (6 месяцев) CTYPE\_ID=973 PROD\_NAME=Подарочная карта CTYPE=GIFT NCARD=\*\*\*\*\*\*\*\*\*\*\*\*\*\*\*3038 OPER=PAY SYS\_ID=L ACQ\_ID=700467 TRM\_ID=137 DATE=170511094250 ACQ\_NAME=РУКАРД ПРЕЗЕНТАЦИЯ CAID\_NAME=РУКАРД ПРЕЗЕНТАЦИЯ (Москва) CURR=810 CURA=RUR AMOUNT=15000 AUTH\_CODE=WBKEGK OPER\_ID=4793919 STAN=179493 F063=03000079975500RGFT OPER\_NAME=Оплата </OperationValuesString> </FindOriginalOperationResult> </FindOriginalOperationResponse> </soap:Body> </soap:Envelope>**

Основные параметры из полученного ответа необходимо отобразить на экране терминала, чтобы кассир мог идентифицировать оригинальную операцию. В случае корректной идентификации перейти к выполнению метода **Execute.** В случае отмены к началу сценария.

## **Execute**

Выполнение запроса, по заданным выше параметрам

sessionId – ID сессии полученный при входе в систему

### **SOAP 1.1**

The following is a sample SOAP 1.1 request and response. The placeholders shown need to be replaced with actual values.

POST /vpos/virtualposservice.asmx HTTP/1.1 Host: loyalty.rucard.net Content-Type: text/xml; charset=utf-8 Content-Length: length SOAPAction: "http://tempuri.org/Execute" <?xml version="1.0" encoding="utf-8"?> <soap:Envelope xmlns:xsi="http://www.w3.org/2001/XMLSchema-instance" xmlns:xsd="http://www.w3.org/2001/XMLSchema" xmlns:soap="http://schemas.xmlsoap.org/soap/envelope/"> <soap:Body> <Execute xmlns="http://tempuri.org/"> <sessionId>string</sessionId> </Execute> </soap:Body> </soap:Envelope> HTTP/1.1 200 OK Content-Type: text/xml; charset=utf-8 Content-Length: length <?xml version="1.0" encoding="utf-8"?> <soap:Envelope xmlns:xsi="http://www.w3.org/2001/XMLSchema-instance" xmlns:xsd="http://www.w3.org/2001/XMLSchema" xmlns:soap="http://schemas.xmlsoap.org/soap/envelope/"> <soap:Body> <ExecuteResponse xmlns="http://tempuri.org/"> <ExecuteResult> <TrackData>string</TrackData> <NCard>string</NCard> <CardType>Bonus or Discount or Gift or Rucard</CardType> <Terminal> <Acq\_Member\_Id>decimal</Acq\_Member\_Id> <Sys\_Id>string</Sys\_Id> <Acq\_Id>decimal</Acq\_Id> <Acq\_Name>string</Acq\_Name> <Trm\_Id>string</Trm\_Id> <Caid\_Name>string</Caid\_Name> <Address>string</Address> </Terminal> <Operations> <OperationType> <OperType>string</OperType> <Description>string</Description> <HotKey>string</HotKey> </OperationType> <OperationType> <OperType>string</OperType> <Description>string</Description> <HotKey>string</HotKey> </OperationType> </Operations> <Operation> <OperType>string</OperType>

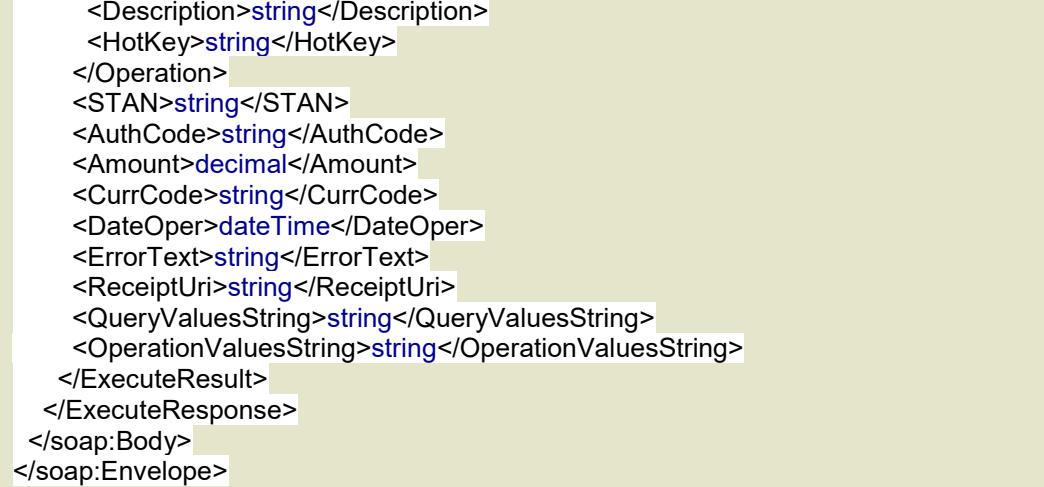

The following is a sample SOAP 1.2 request and response. The placeholders shown need to be replaced with actual values.

POST /vpos/virtualposservice.asmx HTTP/1.1 Host: loyalty.rucard.net Content-Type: application/soap+xml; charset=utf-8 Content-Length: length <?xml version="1.0" encoding="utf-8"?> <soap12:Envelope xmlns:xsi="http://www.w3.org/2001/XMLSchema-instance" xmlns:xsd="http://www.w3.org/2001/XMLSchema" xmlns:soap12="http://www.w3.org/2003/05/soapenvelope"> <soap12:Body> <Execute xmlns="http://tempuri.org/"> <sessionId>string</sessionId> </Execute> </soap12:Body> </soap12:Envelope> HTTP/1.1 200 OK Content-Type: application/soap+xml; charset=utf-8 Content-Length: length <?xml version="1.0" encoding="utf-8"?> <soap12:Envelope xmlns:xsi="http://www.w3.org/2001/XMLSchema-instance" xmlns:xsd="http://www.w3.org/2001/XMLSchema" xmlns:soap12="http://www.w3.org/2003/05/soapenvelope"> <soap12:Body> <ExecuteResponse xmlns="http://tempuri.org/"> <ExecuteResult> <TrackData>string</TrackData> <NCard>string</NCard> <CardType>Bonus or Discount or Gift or Rucard</CardType> <Terminal> <Acq\_Member\_Id>decimal</Acq\_Member\_Id> <Sys\_Id>string</Sys\_Id> <Acq\_Id>decimal</Acq\_Id> <Acq\_Name>string</Acq\_Name> <Trm\_Id>string</Trm\_Id> <Caid\_Name>string</Caid\_Name> <Address>string</Address> </Terminal> <Operations> <OperationType> <OperType>string</OperType> <Description>string</Description>

 <HotKey>string</HotKey> </OperationType> <OperationType> <OperType>string</OperType> <Description>string</Description> <HotKey>string</HotKey> </OperationType> </Operations> <Operation> <OperType>string</OperType> <Description>string</Description> <HotKey>string</HotKey> </Operation> <STAN>string</STAN> <AuthCode>string</AuthCode> <Amount>decimal</Amount> <CurrCode>string</CurrCode> <DateOper>dateTime</DateOper> <ErrorText>string</ErrorText> <ReceiptUri>string</ReceiptUri> <QueryValuesString>string</QueryValuesString> <OperationValuesString>string</OperationValuesString> </ExecuteResult> </ExecuteResponse> </soap12:Body> </soap12:Envelope>

Пример запроса:

**<Envelope xmlns="http://www.w3.org/2003/05/soap-envelope">**

 **<Body>**

 **<Execute xmlns="http://tempuri.org/">**

 **<sessionId71390@ef42002d-cd3e-439e-9a6e-d03f420291d9</sessionId>**

 **</Execute>**

 **</Body>**

**</Envelope>**

## **Logout**

Выход из системы с закрытием сессии.

sessionId – ID сессии полученный при входе в систему

### **SOAP 1.1**

The following is a sample SOAP 1.1 request and response. The placeholders shown need to be replaced with actual values.

```
POST /vpos/virtualposservice.asmx HTTP/1.1
Host: loyalty.rucard.net
Content-Type: text/xml; charset=utf-8
Content-Length: length
SOAPAction: "http://tempuri.org/Logout"
```

```
<?xml version="1.0" encoding="utf-8"?>
```
<soap:Envelope xmlns:xsi="http://www.w3.org/2001/XMLSchema-instance" xmlns:xsd="http://www.w3.org/2001/XMLSchema" xmlns:soap="http://schemas.xmlsoap.org/soap/envelope/"> <soap:Body> <Logout xmlns="http://tempuri.org/"> <sessionId>string</sessionId> </Logout> </soap:Body> </soap:Envelope> HTTP/1.1 200 OK Content-Type: text/xml; charset=utf-8 Content-Length: length <?xml version="1.0" encoding="utf-8"?> <soap:Envelope xmlns:xsi="http://www.w3.org/2001/XMLSchema-instance" xmlns:xsd="http://www.w3.org/2001/XMLSchema" xmlns:soap="http://schemas.xmlsoap.org/soap/envelope/"> <soap:Body> <LogoutResponse xmlns="http://tempuri.org/" /> </soap:Body>

</soap:Envelope>

#### **SOAP 1.2**

The following is a sample SOAP 1.2 request and response. The placeholders shown need to be replaced with actual values.

POST /vpos/virtualposservice.asmx HTTP/1.1 Host: loyalty.rucard.net Content-Type: application/soap+xml; charset=utf-8 Content-Length: length <?xml version="1.0" encoding="utf-8"?> <soap12:Envelope xmlns:xsi="http://www.w3.org/2001/XMLSchema-instance" xmlns:xsd="http://www.w3.org/2001/XMLSchema" xmlns:soap12="http://www.w3.org/2003/05/soapenvelope"> <soap12:Body> <Logout xmlns="http://tempuri.org/"> <sessionId>string</sessionId> </Logout> </soap12:Body> </soap12:Envelope> HTTP/1.1 200 OK Content-Type: application/soap+xml; charset=utf-8 Content-Length: length <?xml version="1.0" encoding="utf-8"?> <soap12:Envelope xmlns:xsi="http://www.w3.org/2001/XMLSchema-instance" xmlns:xsd="http://www.w3.org/2001/XMLSchema" xmlns:soap12="http://www.w3.org/2003/05/soapenvelope"> <soap12:Body> <LogoutResponse xmlns="http://tempuri.org/" /> </soap12:Body> </soap12:Envelope>

Пример запроса:

**<Envelope xmlns="http://www.w3.org/2003/05/soap-envelope">**

 **<Body>**

 **<Logout xmlns="http://tempuri.org/">**

 **<sessionId71390@ef42002d-cd3e-439e-9a6e-d03f420291d9</sessionId>**

 **</Logout>**

 **</Body>**

**</Envelope>**